## Package 'AEenrich'

November 1, 2021

Version 1.1.0

Title Adverse Event Enrichment Tests

Type Package

Description We extend existing gene enrichment tests to perform adverse event enrichment analysis. Unlike the continuous gene expression data, adverse event data are counts. Therefore, adverse event data has many zeros and ties. We propose two enrichment tests. One is a modified Fisher's exact test based on pre-selected significant adverse events, while the other is based on a modified Kolmogorov-Smirnov statistic. We add Covariate adjustment to improve the analysis.``Adverse event enrichment tests using VAERS'' Shuoran Li, Lili Zhao (2020) [<arXiv:2007.02266>](https://arxiv.org/abs/2007.02266).

License GPL-2

Encoding UTF-8

LazyData true

**Biarch** true

**Depends**  $R (= 3.5.0)$ 

Imports dplyr, magrittr, qvalue, doParallel, tidyr, modelr, foreach, rlang, utils

biocViews

URL <https://github.com/umich-biostatistics/AEenrich>

BugReports <https://github.com/umich-biostatistics/AEenrich/issues>

RoxygenNote 7.1.1

Suggests testthat

NeedsCompilation no

Author Shuoran Li [aut], Hongfan Chen [aut], Lili Zhao [aut], Michael Kleinsasser [aut, cre]

Maintainer Michael Kleinsasser <mkleinsa@umich.edu>

Repository CRAN

Date/Publication 2021-11-01 15:20:07 UTC

## <span id="page-1-0"></span>R topics documented:

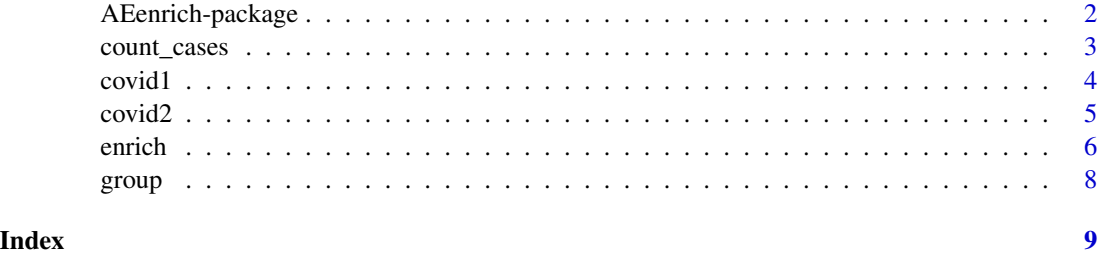

AEenrich-package *AEenrich: Adverse Event Enrichment Tests*

#### Description

The count\_cases function is used to convert data on the report level to aggregated data, grouping by specified covariates.

Use the function count\_cases to convert report level data into aggregated data.

See our [Github home page](https://github.com/umich-biostatistics/AEenrich) or run ?count\_cases for examples.

Perform Adverse Event Enrichment Tests The enrich function is used to perform Adverse event (AE) enrichment analysis. Unlike the continuous gene expression data, AE data are counts. Therefore, AE data has many zeros and ties. We propose two enrichment tests. AEFisher is a modified Fisher's exact test based on pre-selected significant AEs, while AEKS is based on a modified Kolmogorov-Smirnov statistic.

Use the function enrich to fit models and inspect results.

See our [Github home page](https://github.com/umich-biostatistics/AEenrich) or run ?enrich for examples.

#### Author(s)

Maintainer: Michael Kleinsasser <mkleinsa@umich.edu>

Authors:

- Shuoran Li <shuoranl@umich.edu>
- Hongfan Chen <chenhf@umich.edu>
- Lili Zhao <zhaolili@med.umich.edu>

#### Maintainer: Michael Kleinsasser <mkleinsa@umich.edu>

Authors:

- Shuoran Li <shuoranl@umich.edu>
- Hongfan Chen <chenhf@umich.edu>
- Lili Zhao <zhaolili@med.umich.edu>

#### <span id="page-2-0"></span>count\_cases 3

#### See Also

Useful links:

- <https://github.com/umich-biostatistics/AEenrich>
- Report bugs at <https://github.com/umich-biostatistics/AEenrich/issues>

Useful links:

- <https://github.com/umich-biostatistics/AEenrich>
- Report bugs at <https://github.com/umich-biostatistics/AEenrich/issues>

count\_cases *Convert data on the report level to aggregated data.*

#### Description

The count\_cases function is used to convert data on the report level to aggregated data, grouping by specified covariates.

#### Usage

```
count_cases(
  data,
  drug.case = drug.case,
 drug.control = NULL,
 covar_disc = NULL,
  covar_cont = NULL,
 breaks = NULL,
 cores = detectCores(),
 min\_AE = 10)
```
#### Arguments

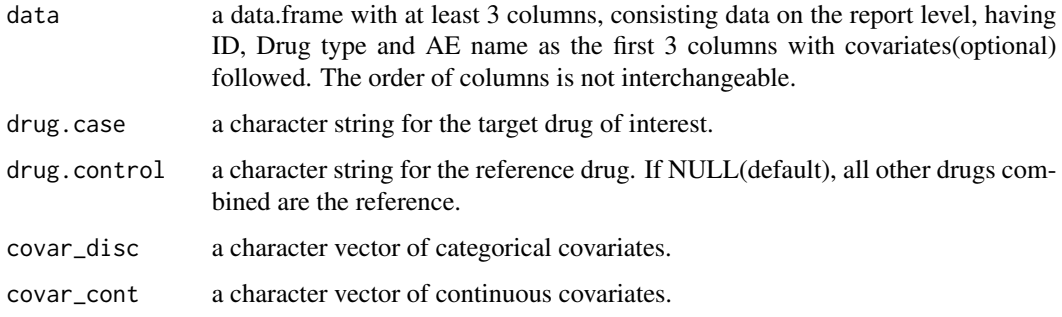

<span id="page-3-0"></span>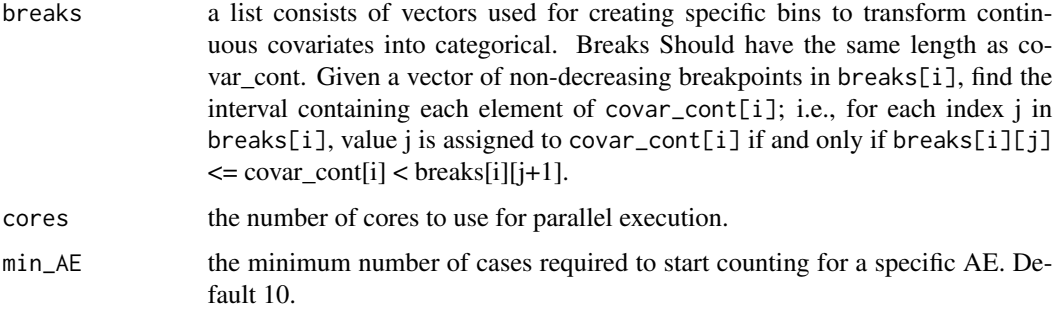

#### Value

A data.frame consists of aggregated data.

The returned data.frame contains the following columns:

- DRUG\_TYPE: type of the drug, DrugYes for target drug and DrugNo for referenced drug
- AE\_NAME: the name of the adverse event
- AEyes: number of observations that have this AE
- AEno: number of observations that do not have this AE
- covariates: covariates specifed by user

#### Examples

```
# count_cases(data = covid1, drug.case = "COVID19", drug.control = "OTHER",
# covar_cont = c("AGE"), covar_disc = c("SEX"),
# breaks = list(c(16,30,50,65,120)))
```
covid1 *Covid Vaccine Adverse Event Data*

#### Description

Adverse event data in the long format. Each row is a single adverse event, along with covariates.

#### Usage

covid1

#### Format

An object of class tbl\_df (inherits from tbl, data.frame) with 12500 rows and 5 columns.

#### <span id="page-4-0"></span> $\frac{1}{2}$  5

### Details

- VAERS\_ID Event ID
- VAX\_LABEL Vaccine type
- AE\_NAME Adverse event name
- AGE covariate
- SEX covariate

#### covid2 *Covid Vaccine Adverse Event Data*

#### Description

Adverse event data in the short format. Each row is a count of adverse events with the given name.

#### Usage

covid2

#### Format

An object of class tbl\_df (inherits from tbl, data.frame) with 2656 rows and 6 columns.

#### Details

- DRUG\_TYPE Vaccine type
- AE\_NAME Adverse event name
- AEYes Number of observations that have this AE
- AENo Number of observations that do not have this AE
- AGE covariate
- SEX covariate

#### <span id="page-5-0"></span>Description

The enrich function is used to perform Adverse event (AE) enrichment analysis. Unlike the continuous gene expression data, AE data are counts. Therefore, AE data has many zeros and ties. We propose two enrichment tests. AEFisher is a modified Fisher's exact test based on pre-selected significant AEs, while AEKS is based on a modified Kolmogorov-Smirnov statistic.

#### Usage

```
enrich(
  data,
  dd.group,
  drug.case,
  drug.control = NULL,
  method = "aeks",n_{perms} = 1000,covar = NULL,
  p = 0,
  q.cut = 0.1,
  or.cut = 1.5,
  zero = FALSE,
 min\_size = 5,
 min_A E = 10,
  cores = detectCores()
)
```
#### Arguments

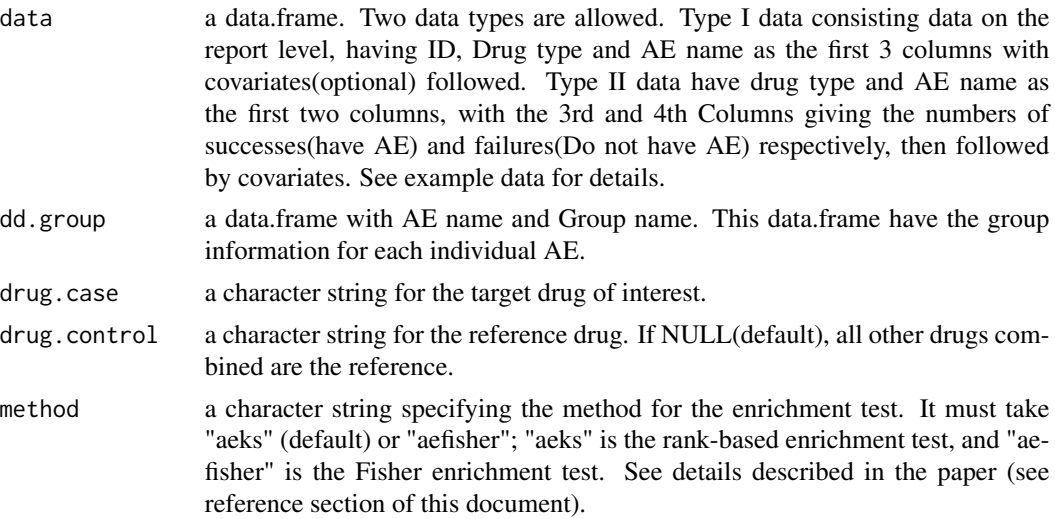

#### enrich 7

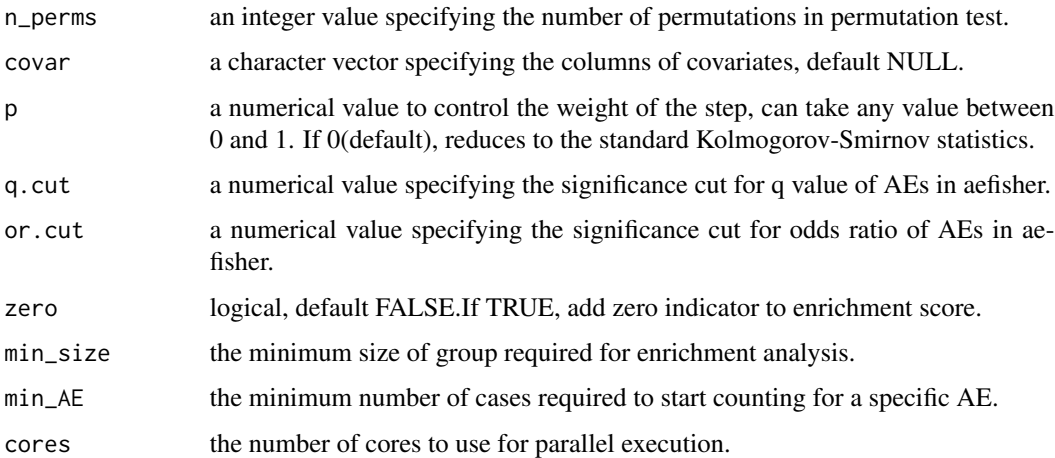

#### Value

A list containing 2 data.frames named Final\_result and AE\_info.

The Final\_result data.frame contains the following columns:

- GROUP NAME: AE group names
- ES: enrichment score
- p\_value: p value of the enrichment test
- GROUP\_SIZE: number of AEs per group

The **AE\_info** contains the following columns:

- AE\_NAME: AE names
- OR: odds ratio for each individual AE
- p\_value: p value for AE-drug association
- 95Lower: lower bound of 95 percent confidence interval of odds ratio
- 95Lower: upper bound of 95 percent confidence interval of odds ratio
- se(logOR): standard error of log odds ratio

#### References

Li, S. and Zhao, L. (2020). Adverse event enrichment tests using VAERS. [arXiv:2007.02266.](https://arxiv.org/abs/2007.02266)

Subramanian, A.e.a. (2005). Gene set enrichment analysis: a knowledge-based approach for interpreting genome-wide expression profiles. Proc Natl Acad Sci U S A. Proceedings of the National Academy of Sciences. 102. 15545-15550.

Tian, Lu & Greenberg, Steven & Kong, Sek Won & Altschuler, Josiah & Kohane, Isaac & Park, Peter. (2005). Discovering statistically significant pathways in expression profiling studies. Proceedings of the National Academy of Sciences of the United States of America. 102. 13544-9. 10.1073/pnas.0506577102.

#### <span id="page-7-0"></span>Examples

```
# AEKS
### Type I data: data on report level
# enrich(data = covid1, covar = c("SEX", "AGE"), p = 0, method = "aeks",
# n_perms = 1000, drug.case = "COVID19", dd.group = group, cores = 2,
# drug.control = "OTHER", min_size = 5, min_AE = 10, zero = FALSE)
## Type II data: aggregated data
# enrich(data = covid2, covar = c("SEX", "AGE"), p = 0, method = "aeks",
# n_perms = 1000, drug.case = "DrugYes", dd.group = group, cores = 2,
# drug.control = "DrugNo", min_size = 5, min_AE = 10)
# AEFISHER
## Type I data: data on report level
# enrich(data = covid1, covar = c("SEX", "AGE"), p = 0, method = "aefisher",
# n_perms = 1000, drug.case = "COVID19", dd.group = group,
# drug.control = "OTHER", min_size = 5, min_AE = 10, q.cut = 0.05,
# or.cut = 1.5, cores = 2)
## Type II data: aggregated data
# enrich(data = covid2, covar = c("SEX", "AGE"), p = 0, method = "aefisher",
# n_perms = 1000, drug.case = "DrugYes", dd.group = group,
# drug.control = "DrugNo", min_size = 5, min_AE = 10, cores = 2)
```
group *Group Structure Data*

#### Description

Identifies which group each set of adverse events belongs.

#### Usage

group

#### Format

An object of class NULL of length 0.

#### Details

- AE\_NAME Adverse event name
- GROUP\_NAME Group name

# <span id="page-8-0"></span>Index

∗ datasets covid1, [4](#page-3-0) covid2, [5](#page-4-0) group, [8](#page-7-0) AEenrich *(*AEenrich-package*)*, [2](#page-1-0) AEenrich-package, [2](#page-1-0) count\_cases, [3](#page-2-0)

covid1, [4](#page-3-0) covid2, [5](#page-4-0)

enrich, [6](#page-5-0)

group, [8](#page-7-0)